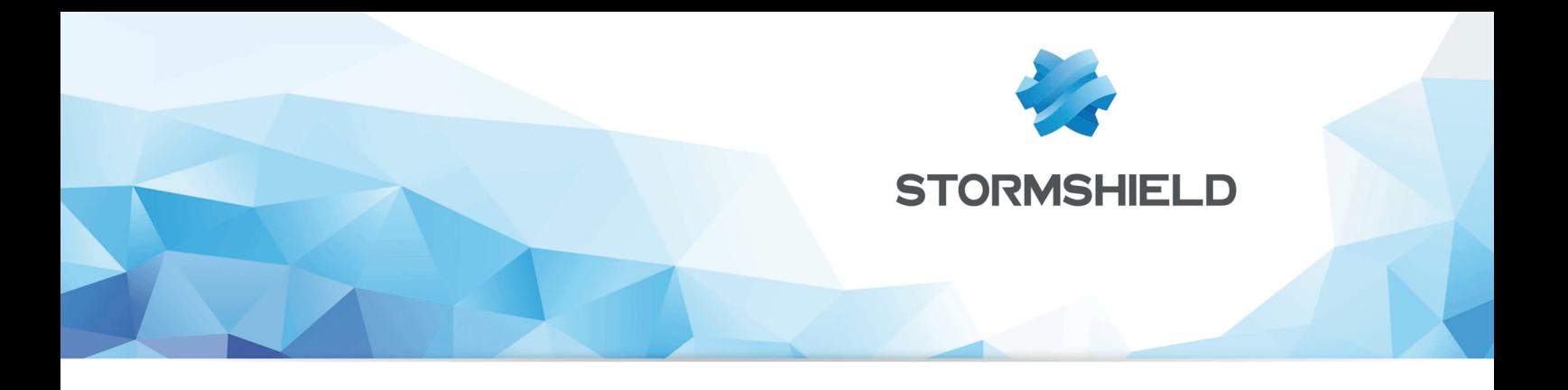

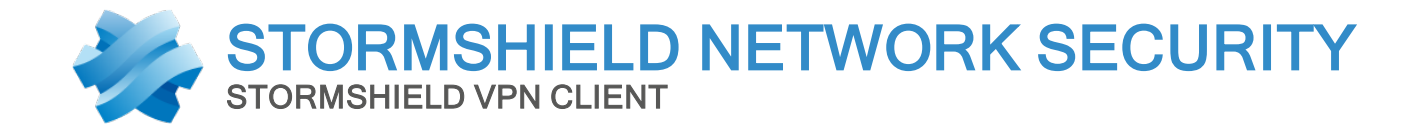

# RELEASE NOTES Version 6

Date: March 10, 2015 Reference: sns-en-vpn\_client-release\_notes-v6.12

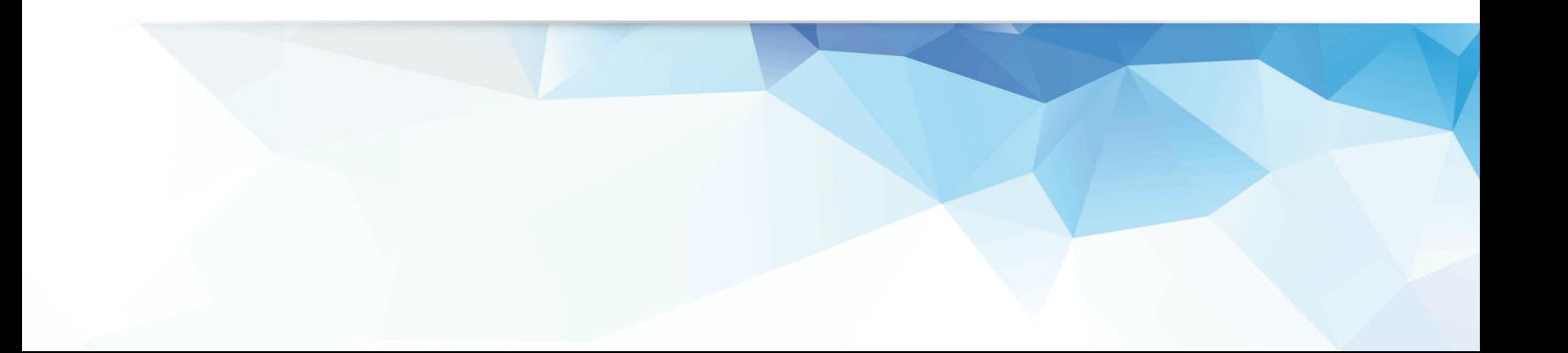

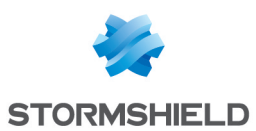

## Stormshield Network VPN Client 6.12 build 002

Features, improvements and fixes since release 6.08

#### Features

- Disable SHA-384 choice, SSL and IPsec IKEv2 VPN tunnel.
- IP address can change during renegotiation with VPN tunnel using IKEv2.
- SSL disabled.
- Support of IPv4 and IPv6 simultaneously
	- $\circ$  Ability to handle heterogeneous IPv4 and IPv6 networks on the LAN and WAN sides, either on corporate or user home networks. The feature 'Auto'(for IPv4/IPv6) enables to support those complex environments with IPsec (IKEv1/v2) or SSL VPN tunnels.
	- Ability to detect IPv4 or IPv6 network automatically for both IPsec and SSL VPN tunnels.
	- <sup>o</sup> Ability to send IPv4 and IPv6 within the same tunnel.
- Support of IPsec and SSL/TLS simultaneously
	- $\circ$  Ability to open multiple SSL VPN tunnels with any VPN gateways supporting OpenVPN.
	- o Introduction of two new user authentication mechanisms specific to SSL i.e. Mode TLSAuth and Extra Login/Password.
	- $\circ$  Auto adaptive capabilities to adapt to the SSL gateway settings automatically, assuming the gateway support multi proposal mechanism. The IT manager can disable this feature and force his own settings.
	- <sup>o</sup> Ability to define a redundant SSL gateway in case of unavailability of the primary SSL gateway.
	- <sup>o</sup> Ability to open SSL VPN tunnel on detection of traffic to the remote network.
	- <sup>o</sup> Ability to start automation via scripts before/after tunnel opens or closes.
	- $\circ$  Ability to start a desktop sharing session with a machine on remote network in one click.
	- <sup>o</sup> Ability to add traffic compression.
	- o Inherits all IPsec encryption and hash algorithms from TheGreenBow IPsec VPN client [e.g. SHA1, SHA2, ..).
- Support of IPsec with IKEv1 and IKEv2 simultaneously
	- Ability to open IKEv1 and IKEv2 VPN tunnels simultaneously.
	- $\circ$  Ability to define a redundant gateway in case of unavailability of the primary gateway.
	- $\circ$  IKEv2 introduces a new user authentication mechanism called EAP similar to X-Auth. The new user authentication mechanism EAP can be combined with Certificate (i.e. select multiple Auth support in your VPN tunnel configuration > 'IKEv2 Auth' > 'IKE SA' tab. EAP replaces X-Auth when using IKEv2 VPN tunnel.
	- $\circ$  Auto adaptive capabilities to adapt to the gateway settings automatically, assuming the gateway support multi proposal mechanism. The IT manager can disable this feature and force his own settings.

#### Improvements

- Support of TLS connection without user certificate.
- Prevent broadcast transfers to remote network.

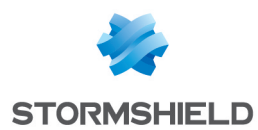

- Support of all 3 addressing modes i.e. host, subnet and IP address range with IKEv2 VPN tunnels.
- Certificate Authority (CA) might or might not be specified when importing a P12 certificate within an IKEv2 VPN tunnel configuration.
- IKEv2 VPN tunnel supports an empty Remote ID and it is considered as 'Accept any ID from remote' as it does in IKEv1 VPN tunnels.
- New default Algorithms for Auto selections.
- Various text strings and user interface improvements.
- Various user interface improvements.
- VPN tunnel opens faster when using a certificate on a PKCS#11 Smartcard or Token.
- All settings in the 'Security' tab are set to 'Auto' mode when creating a new SSL VPN tunnel.
- User interface improvement for IPsec IKEv2 & IKEv1 VPN configuration:
	- Root tree strings "IKE V1 Configuration" & "IKE V2 Configuration" might be truncated.
- VPN tunnel IKEv2 and IPV6, replace mask with prefix length in the Child SA.
- New menu strings to create a Phase1 and Phase2 consistent between IKEv1 and IKEv2 now called 'New VPN Gateway' and 'New VPN Connection' accordingly.

#### Bug fixing

- Certificate could not be imported from Windows Certificate Store.
- Import or export VPN Configuration to or from a mapped drive fails.
- $\bullet$  Packets with a payload smaller than 24 bytes are dropped in IPv6 VPN tunnel, causing issues for FTP.
- Incoming packets ending with .255 on port 4500 are not handled properly.
- $\bullet$  TSocket message data type 0 could not be sent' error message preventing an IKEv1 VPN tunnel to open using an IPv6 IP address.
- <sup>l</sup> VPN tunnel fails to open due to unknown OID from the Certificate (i.e. Object Identifier). Need to add 'GN' label for OID (i.e. Given Name).
- Pre Shared Key can be saved with shortcut 'Crtl+S' without checking against the 'Confirm' field.
- Error "disagreement on PFS" when configured with 'Auto' for PFS in IKEv1 Phase2 (gateway specific).
- The VPN Client might crash if import a VPN configuration file modified with wrong parameters for a VPN tunnel configured using IKEv1.
- VPN tunnel imported which uses a port that no other tunnel is using, doesn't open properly.
- A new network interface is not detected when it becomes up.
- VPN tunnel configured with IKEv2 and IPv4 toward a VPN gateway configured with IPv6 VPN tunnel is not opening properly.
- VPN tunnel configured with IKEv2 and IPv6 toward a VPN gateway configured with IPv4 VPN tunnel is not opening properly.
- View Certificate' button is not working properly with VPN tunnel using IKEv2, after saving the VPN configuration.
- 'New Phase1' and 'Paste Phase1' menu from root tree not working properly.
- VPN configuration with IKEv2 can be saved although Remote Gateway field is empty.

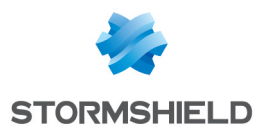

- IKEv2 default parameters (IDs and Config Payload) are not properly setup when creating a new configuration.
- VPN tunnel with IKEv2 CHILD SA negotiation in IKE AUTH exchange with Diffie-Hellman.
- VPN tunnel with IKEv2, user must click twice on EAP button to have password enabled.
- VPN tunnel with IKEv2, Pre Share Key is empty after saving the VPN Configuration.
- VPN tunnel with IKEv2, the local/remote ID type of ID set to null is not working properly.
- VPN tunnel with IKEv1, Auto for Phase 1 doesn't work.
- VPN tunnel with IKEv1, X-Auth login/password popup is not working properly.
- Change in configuration from IPv6 to IPv4 in VPN tunnel within IKEv2 Child SA is not detected.
- VPN tunnel configured with IKEv1 and IPv4 toward a VPN gateway configured with IPv4, has no traffic if PFS=None and without NAT-T in Phase 1.
- VPN tunnel configured with IKEv2 and IPv4 toward a VPN gateway configured with IPv4, has no traffic if PFS=None.
- New buttons in the Configuration Panel root IKEv1, IKEv2 and SSL export all tunnels instead of particular branch tunnel.
- Both 'IKE SA' and 'Child SA' phases (equivalent to Phase1 and Phase2) renegotiation fails with IKEv2 VPN tunnels.
- Config Payload information in VPN tunnel configured with IKEv2 not displayed properly when tunnel opens or closes.
- Timeout of 30sec to monitor VPN tunnel opening might too short in some circumstances like using USB Token with a certificate protected by PIN, or large number of packet rejections.
- Word 'Static' appears in the Configuration Panel tree root IKEv1, IKEv2 and SSL.
- Texts of protocol description displayed in the Configuration Panel tree for each protocol (i.e. SSL, IPsec IKEv1, IKEv2) are not corrects.
- New buttons in the Configuration Panel root IKEv1, IKEv2 and SSL export all tunnels instead of particular branch tunnel.
- <sup>l</sup> VPN tunnel using IKEv2 opens only once when LocalId is not filled in with certificate subject.
- The type IKEV2 ID FQDN as remote ID Type is not yet supported.
- Several text typos in Configuration Panel 'Child SA' or Phase2 tabs.
- Phase renegotiation, on VPN tunnel with IKEv1, uses port 500 again instead of port 4500.
- Shortcut Crtl+S doesn't save the remote sharing and Certificate store settings.
- Feature blocking traffic outside VPN Tunnel (i.e. Split tunneling) with IKEv2 and SSL VPN tunnels is not yet available.
- Notification FAILED CP REQUIRED with IKEv2 VPN tunnels received from the gateway closes the VPN tunnel unexpectedly.
- The 'Initial Contact' mechanism is not yet supported with IKEv2 VPN tunnels.
- VPN Configuration with IKEv2 and SSL is lost after transferring IPsec IKEv1 configuration to USB mode.
- Remote ID ID DER ASN1 DN received from the gateway is not checked properly.
- Both 'IKE SA' and 'Child SA' phases (equivalent to Phase1 and Phase2) renegotiation fails with IKEv2 VPN tunnels.
- SHA2 in 'Child SA' tab is not available yet with IKEv2 VPN tunnels.
- DNS/WINS manual setup is not yet supported with IKEv2 VPN tunnels.

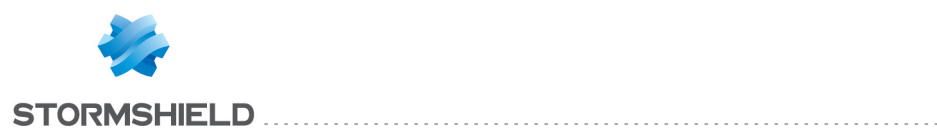

## **Compatibility**

The following platforms are compatible with Stormshield Network VPN Client 6.4:

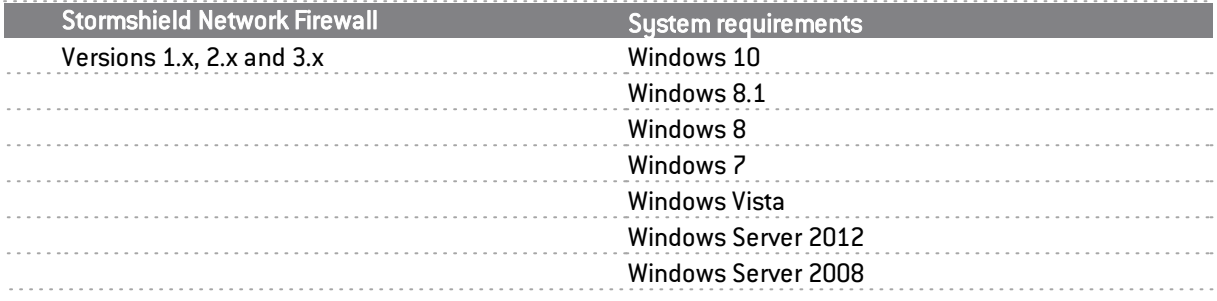

The IPSec VPN client is a service compatible with 32- and 64-bit operating systems.

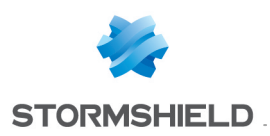

### **Documentation**

The following technical documentation is available in PDF in the documentation base in the [client](https://mystormshield.eu/) [area.](https://mystormshield.eu/) We suggest that you rely on these resources for a better application of all features in this version.

### Guides

Stormshield Network Firewall - User and configuration manual Stormshield VPN Client User Guide

. . . . . . . . . . . .

Please refer to the Knowledge base for specific technical information and to watch videos that the TAC (Technical Assistance Center) has created.

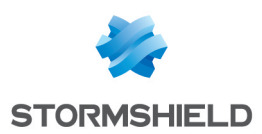

## Checking the integrity of the binary files

To check the integrity of Stormshield Network Security binary files:

- 1. Enter one of the following commands and replace filename by the name of the file you want to check:
	- Linux operating system: sha256sum filename
	- . Windows operating system: CertUtil -hashfile filename SHA256
- 2. Compare with hashes provided on [MyStormshield](https://mystormshield.eu/) customer area, section Downloads.

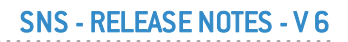

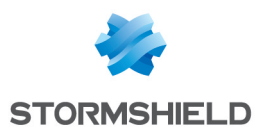

### **Contact**

To contact our Technical Assistance Center (TAC) Stormshield:

• <https://mystormshield.eu/>

All requests to technical support must be submitted through the incident manager in the privateaccess area [https://mystormshield.eu](https://mystormshield.eu/), under Technical support > Report an incident / Follow up on an incident.

 $\bullet$  +33 (0) 9 69 329 129

In order for us to provide high-quality service, you are advised to use this communication method only to follow up on incidents that have been created earlier on [https://mystormshield.eu](https://mystormshield.eu/).

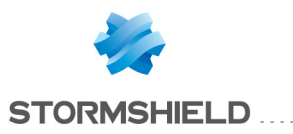

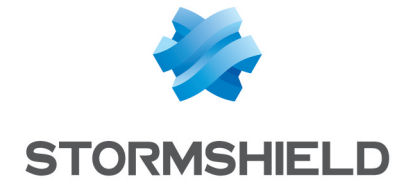

*All images in this document are for representational purposes only, actual products may differ.*

*Copyright © Stormshield 2018. All rights reserved. All other company and product names contained in this document are trademarks or registered trademarks of their respective companies.*